# ptchart : An R package for computing Precision Teaching measures and charts

 $day = "day", count = "count",$ time = "time", phase = "phase")

results <- ptstat(my\_data,

jump(results) from to j\_raw <chr> <chr> <dbl> <dbl> 1 A B 2.30 2.30

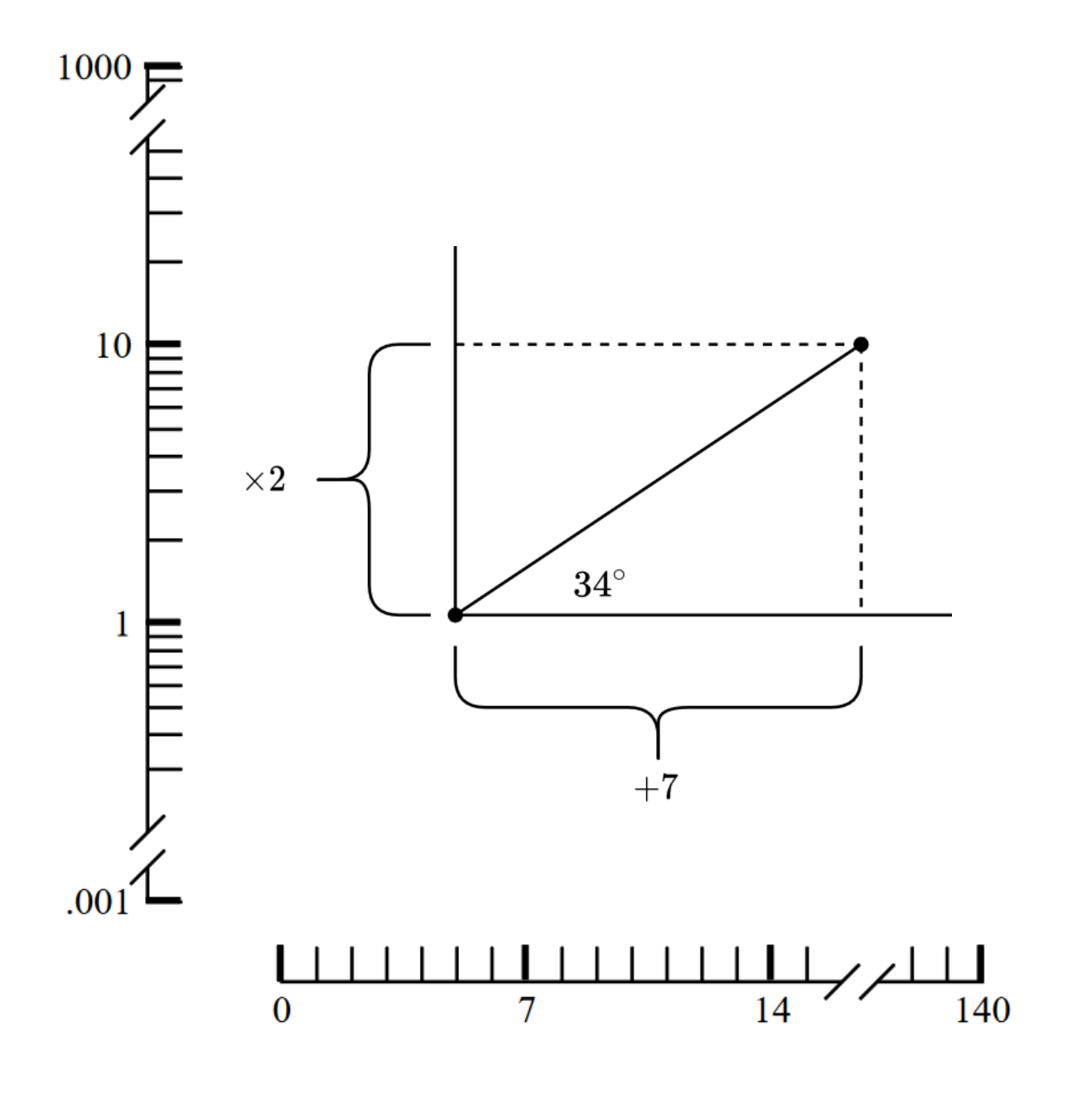

turn(results) from to t\_raw <chr> <chr> <dbl> <dbl> 1 A B 0.346 2.89

Extract specific precision teaching results with extractor functions

celeration(results) phase c\_raw c c\_raw\_err c\_err  $<$ chr>  $<$ dbl>  $<$ dbl>  $<$ dbl>  $<$ dbl>  $<$ dbl> 1 A 1.50 1.50 0.542 1.85 2 B 0.518 1.93 1.21 1.21

Also: bounce(), bounce\_up(), bounce\_down(), bounce\_total(), accuracy().

Generate a computerized chart based on the Standard Celeration Chart with S3 object of class `ptstat`. Based on the ggplot2 package.

#### ptchart(results)

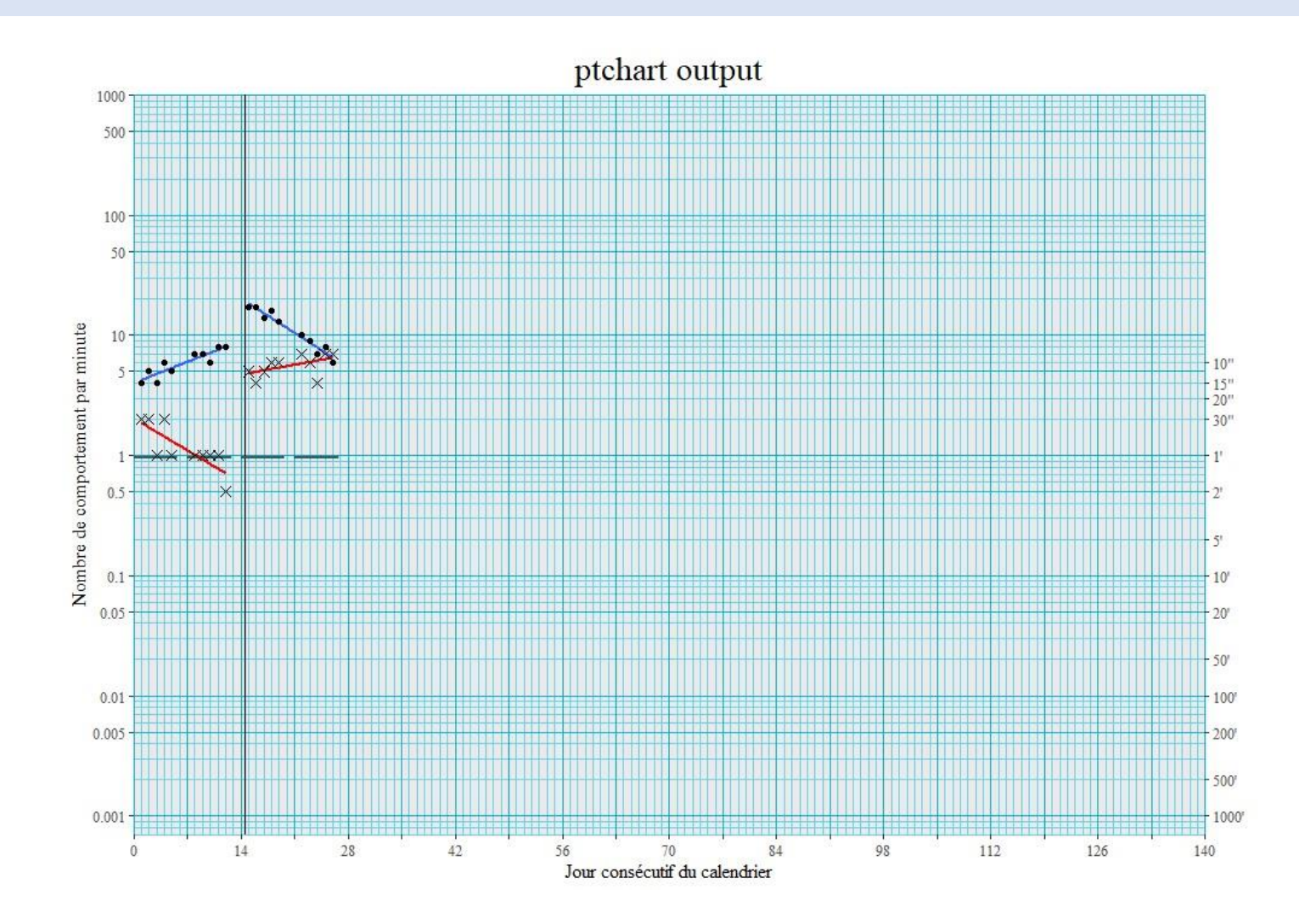

- Precision Teaching is a domain within Applied Behavior Analysis interested in measuring and charting behavior on a standardized chart called Standard Celeration Chart (Heron, Heward & Cooper, 2014).
- The Standard Celeration Chart is used to assess the effectiveness of an intervention and, when needed, to make appropriate changes.
- Calculations and chartings are traditionally made on paper with pencil and a frequency finder.
- The paper-pencil approach is suitable for applied purposes but not for more rigorous, scientific ones.
- Very few digital tools exist and most are designed for clinic purposes, but there is no existing software tool designed for research in the Precision Teaching field.

# Introduction **Introduction** Step 3.1 Extracting measures

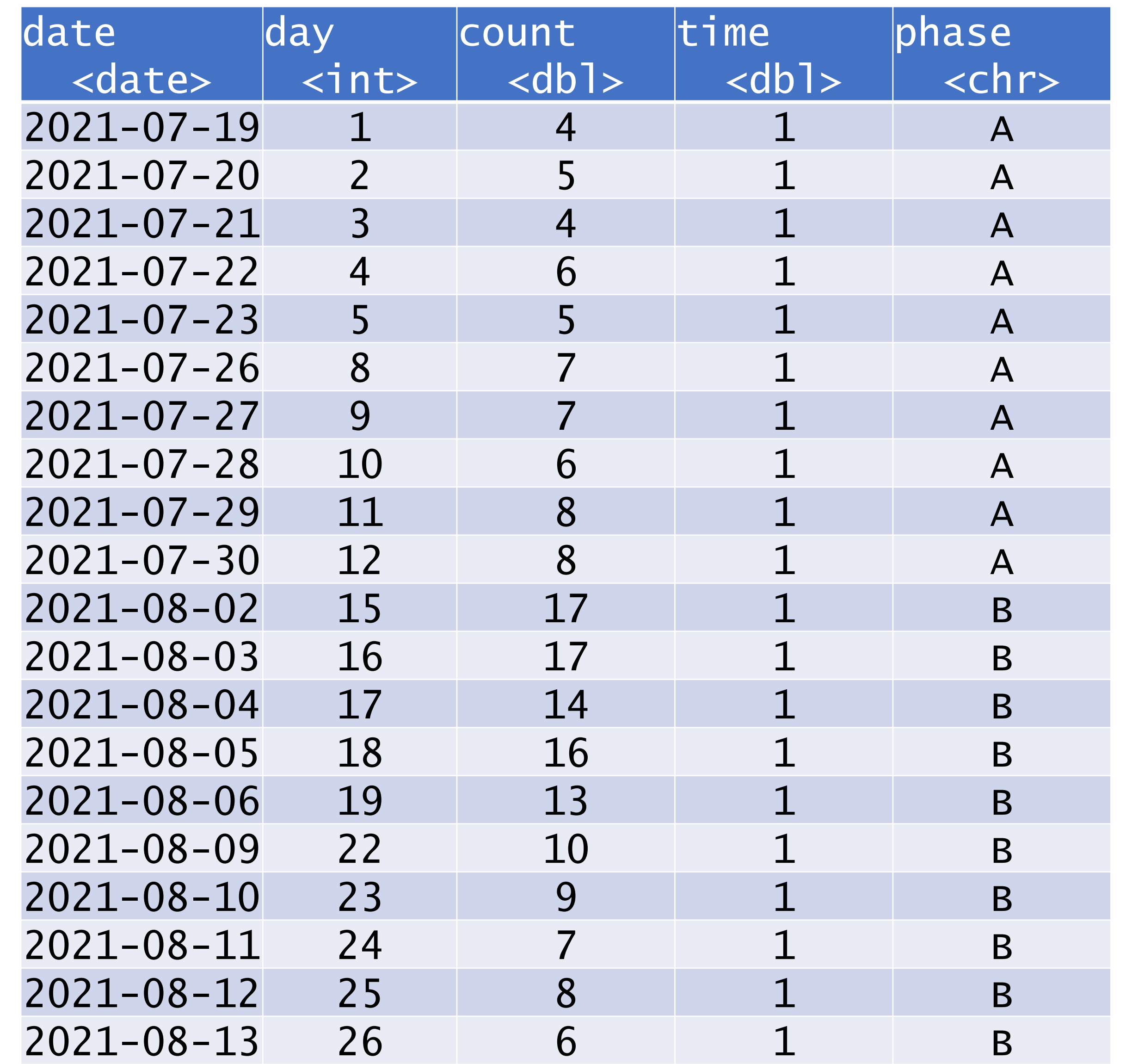

- Times  $\times$  and division  $\div$  symbols, traditionally used, are not printed, but specified with "raw" measure vs "non-raw".
- All calculations are done at the same time.
- Soon available at remotes::install\_github(repo = "agkamel/ptchart")

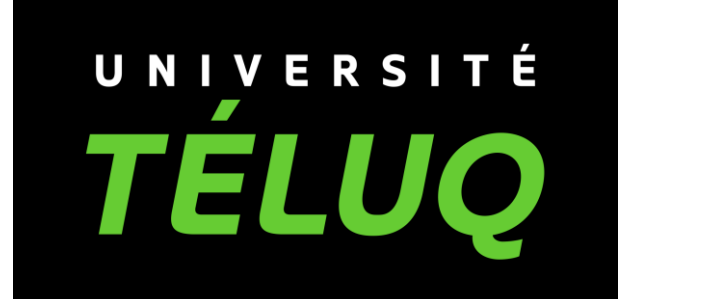

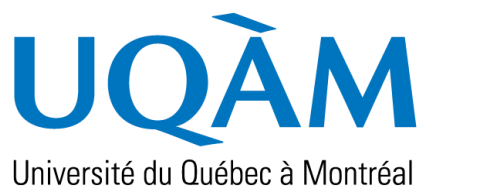

ptchart(results, zoom $x = as.Date(c("2021-07-18", "2021-08-16"))$ ,  $200m_y = c(0.3, 30)$ 

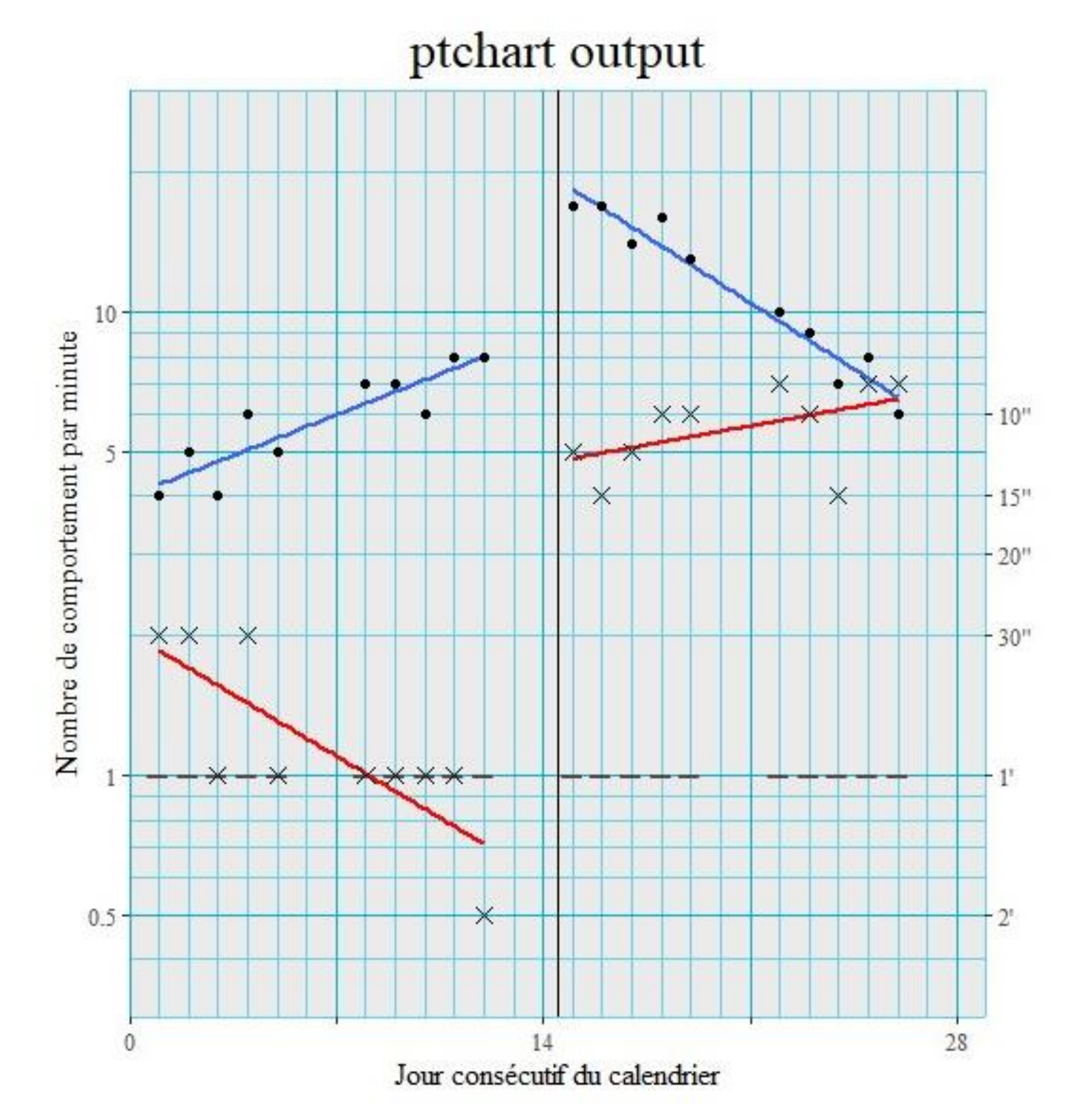

Standard Celeration Chart

The Standard Celeration Chart is characterized by three key elements:

(a) a linear x-scale that represents continuous days,

(b) a logarithmic y-scale that represents frequencies (count divided minute),

(c) a fixed 34° angle which represent a doubling by week.

Example of dataset provided with the package.

library(ptchart) my\_data <- example\_pt\_data

Arguments allow to output a certain portion of the chart while keeping its standard angle of 34°.

### Step 1. Dataset

# Step 3.2 Chart

#### Step 2. Calculations

Main function that returns a S3 object of class ptstat.

## Limitations and future developments

Alexandre **Gellen-Kamel** <sup>1</sup> & Pier-Olivier **Caron**<sup>2</sup> <sup>1</sup>Université du Québec à Montréal; <sup>2</sup>Université TÉLUQ European Association of Methodology – July 10-14, 2023